# **BAB III**

# **PEMBAHASAN KEGIATAN MAGANG**

## **3.1 Metode Pengumpulan Data**

### **3.1.1 Sumber Data**

a) Secara Primer

Yaitu data yang diperoleh langsung dari sumbernya. Data ini diperoleh dengan cara wawancara langsung pada PT. Multi Terminal Indonesia divisi staff operasional custom clearance.

b) Secara Sekunder

Yaitu data pendukung yang diperoleh dari sumber lain yang berkaitan dengan penelitian. Data ini penulis peroleh dari buku maupun sumber bacaan lain yang sesuai dengan kebutuhan Tugas Akhir penulis.

## **3.1.2 Teknik Pengumpulan Data**

Data yang diperoleh langsung dari sumbernya. Data ini diperoleh dengan cara praktek kerja lapangan melalui kegiatan yang dilakukan di tempat penelitian dan data pendukung lainnya yang diperoleh dengan membaca buku-buku dan juga sumber-sumber lainnya yang berhubungan dengan penulisan Tugas Akhir.

Ada 3 (tiga) cara pengumpulan data yang digunakan dalam mengumpulkan data, sebagai berikut :

- 1. Wawancara, yaitu cara pengumpulan data melalui tanya jawab dengan informan yang dalam hal ini adalah karyawan dan praktisi pembimbing magang (Bapak M. Habibi).
- 2. Observasi biasa, yaitu pengumpulan data yang digunakan dengan mengadakan pengamatan langsung atau melihat langsung terhadap objek magang pada bagian Divisi Staff Custom Clearance, PT. Multi Terminal Indonesia.
- 3. Dokumentasi, yaitu mengumpulkan data-data dalam bentuk gambar dan informasi yang berkaitan dangan judul Tugas Akhir.

### **3.2 Jenis dan Bidang Kegiatan**

Penulis ditempatkan pada divisi staff operasional custom clearance. Kegiatan yang dilakukan selama magang adalah:

### **3.2.1 Proses Pengurusan SP2 Full Container Load (FCL) di Jakarta International**

### **Container Terminal (JICT)**

SP2 (Surat Penyerahan Petikemas), dikenal juga dengan istilah "tila" yaitu surat yang dikeluarkan oleh operator pelabuhan bahwa container tersebuat telah diizinkan diserahkan ke importir. Dalam SP2 ini menerangkan pula kondisi fisik container saat diserahkan.

Tila digunakan untuk menegeluarkan barang dari pelabuhan, baik container di Terminal Petikemas Koja (TPK) atau langsung turun dari kapal. Cetak tila dilakukan setelah Surat Persetujuan Pengeluaran Barang (SPPB) keluar.

- 1. Menuju ke mesin KIOS-K melakukan transaksi billing secara mandiri, menggunakan mesin tersebut harus mempunyai username dan pasword dari pelabuhan. Kalau sudah, masukan nomor SPPB, DO, B/L, tanggal batas pembayaran, tanggal jatuh tempo DO. Kemudian pilih container yang akun diproses, lalu preview hal transaksi dan print proforma.
- 2. Setelah itu akan keluar slip Proforma (biaya pengeluaran petikemas) dari KIOS-K yang harus dibayarkan
- 3. Pembayaran bisa dilakukan dengan menggunakan mesin Electronic Data Capture (EDC) atau bisa dengan uang turai (Cash).
- 4. Setelah dibayar, langsung print invoice secara mandiri dari dekstop ke loket pelayanan SP2 untuk menyerahkan dokumen yang sudah disiapkan dan bukti pembayaran.
- 5. Setelah itu keluarlah gatepass (E-TICKET) untuk mengeluarkan petikemas dari pelabuhan.

# **3.2.2 Melakukan Pengurusan SP2 Less Container Load (LCL) di TPS PT. AIRIN Selatan dan Utara**

SP2 di TPS disebut dengan surat jalan. Petikemas yang berada di TPS yaitu Petikemas yang dipindahkan dari pelabulan ke TPS karena sudah melewati batas penimbunan yang ditentukan oleh pelabuhan petikemas. Penimbunan petikemas di TPS dikenakan biaya penimbunan dan diberi jangka waktu paling lama 30 hari sejak tanggal penimbunan, apabila petikemas ditimbun lebih dari jangka waktu yang ditentukan maka barang tersebut dinyatakan sebagai barang yang tidak dikuasai. Berikut proses pengurusan SP2/Surat Jalan di TPS AIRIN :

- 1. Menuju ke loket Online dan Barcode untuk mengurus release cargo (Bon Muat), pastikan mobil trailer sudah siap di luar TPS. Serahkan copy DO dan SPPB (tulis nomor mobil, nama, nomor HP dibagian bawah SPPB). Dari loket ini penulis mendapatkan barcode dan bon muat.
- 2. Setelah mendapatkan barcode, langsung diserahkan ke supir untuk masuk ke dalam TPS dan bon muat langsung diserahkan kepada krani yang berada dilapangan

penimbunan dan menunggu giliran untuk memuat petikemas ke atas mobil trailer yang sudah tersedia.

- 3. Menuju ke petugas pintu untuk mengurus SP2. Serahkan dokumen fotocopy KTP, ID CARD PPJK, DO, B/L, SPPB, kwitansi pembayaran, dan surat peminjaman petikemas.
- 4. Setelsh diterima maka petugas pintu akan mengeluarkan SP2 dan berisikan kondisi petikemas dalam keadaan baik.
- 5. SP2 terdiri dari 3 rangkap warna merah jambu, putih, dan kuning. Warna merah jambu untuk dokumentasi perusahaan, warna putih dan kuning untuk diserahkan ke supir.
- 6. Setelah semua sudah selesai diproses, maka mobil trailer diperbolehkan meninggalkan TPS.

## **3.2.3 Mengurus Informasi Nilai Pabean (INP) di KPU Bea dan Cukai Priok**

Nilai pabean merupakan nilai yang digunakan sebagai dasar untuk perhitungan bea masuk dan pungutan dalam rangka impor (PDRI) lainnya. Pemberitahuan nilan pabean oleh importir haus tepat sesuai dengan ketentuan yang berlaku. Berikut adalah proses mengurus informasi nilai pabean :

- 1) Siapkan dokumen copy bill of lading, invoice, packing list, purchase order, dan sales contract yang telah dimasukkan kedalam map.
- 2) Menuju ke mesin cease untuk mengetahui nama importir dan nomor pengajuan kemudian tuliskan dibagian atas dokumen INP.
- 3) Setelah itu serahkan dokumen-dokumen tersebut kepada petugas Bea dan Cukai.
- 4) Kemudian tunggu sampai petugas memanggil nama perusahaan yang tercantum dalam dokumen.
- 5) Apabila sudah di accept maka dokumen INP akan mendapatkan stempel dari Bea dan Cukai.

### **3.2.4 Proses Pengeluaran Barang Impor Jalur Merah**

- 1) Petugas PPJK menyerahkannya dokumen pabean dan dokumen pendukung lainnya kepada Petugas Operasional Custom Clearance.
- 2) Petugas Operasional Custom Clearance mendatangi lokasi TPFT untuk menyerahkan dokumen ke Petugas PENDOK (Penelitian Dokumen) Bea Cukai.
- 3) Setelah disetujui, Petugas PENDOK Bea Cukai akan memberikan IP (Instruksi Pemeriksaan). IP gunanya untuk mengetahui Identitas Pejabat Pemeriksaan Fisik.
- 4) Petugas Operasional Custom Clearance menghubungi Pejabat Pemeriksaan Fisik untuk menanyakan kapan pemeriksaan fisik (behandle) dilaksanakan.
- 5) Petugas Operasional Custom Clearance melakukan koordinasi dengan pihak-pihak yang terkait seperti petugas TPS/TPFT, TKBM, pihak trucking, dan pihak lainnya untuk memastikan kegiatan pemeriksaan fisik (behandle) oleh petugas bea cukai dapat dilaksanakan dengan baik.
- 6) Petugas Operasional Custom Clearance menyaksikan dan mendampingi petugas bea cukai dalam melakukan pemeriksaan fisik di lokasi behandle.
- 7) Petugas Operasional Custom Clearance menjawab pertanyaan yang diajukan petugas bea cukai atau memberikan informasi/ penjelasan yang terkait dengan dokumen dan/ atau fisik barang.
- 8) Petugas Operasional Custom Clearance menandatangani Laporan Hasil Pemeriksaan (LHP) fisik barang yang dibuat oleh petugas bea cukai.
- 9) Petugas PPJK memeriksa/ memonitor sistem kepabeanan impor secara periodik sampai diterimanya respon SPPB.
- 10) Petugas PPJK mencetak SPPB dan menyerahkannya beserta dokumen pendukung lainnya kepada petugas administrasi dan/ atau operasional.
- 11) Petugas Operasional Custom Clearance menyerahkan SPPB dan dokumen pendukung lainnya kepada petugas hanggar dan pintu bea cukai untuk disetujui/ difiat.
- 12) Petugas Operasional Custom Clearance menerima SPPB yang telah disetujui/ difiat oleh petugas hanggar dan pintu bea cukai.

## **3.3 Skedul Program Praktek Kerja Lapangan**

# **3.3.1 Waktu dan tempat**

Dalam kegiatan magang, penulis melakukan kegiatan tersebut diperusahaan PT. Multi Terminsl Indonesia cabang Jakarta yang berlokasi di JL. Pulau Payung No.1A Tanjung Priok, Jakarta 14310. Kegiatan magang tersebut dilaksanakan dan dimulai pada tanggal 1 Maret 2020 – 30 April 2020. Jadwal masuk yang diikuti penulis Senin sampai dengan Jumat ;

- a) Jam masuk 08.00 sampai dengan 16.00
- b) Jam istirahat 12.00 sampai dengan 13.00

# **3.3.2 Skedul Magang**

# **Tabel 3.1 Skedul Magang**

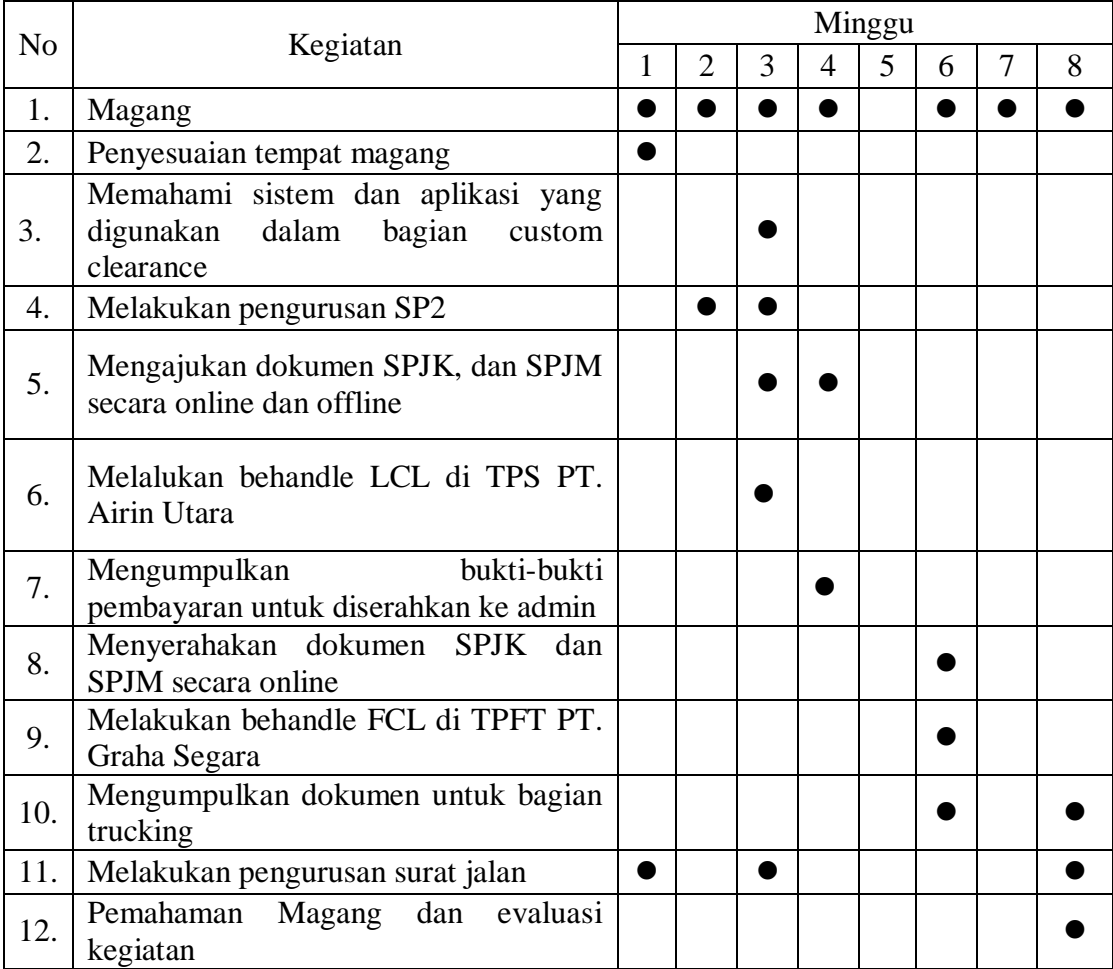